## Package 'vistime'

July 25, 2020

Title Pretty Timelines

Version 1.1.0

Date 2020-07-24

Author Sandro Raabe [aut, cre]

Maintainer Sandro Raabe <sa.ra.online@posteo.de>

Description A library for creating time based charts, like Gantt or timelines. Possible outputs include 'ggplot' diagrams, 'Plotly' graphs, 'Highchart' widgets and 'data.frames'. Results can be used in the 'RStudio' viewer pane, in 'RMarkdown' documents or in 'Shiny' apps. In the interactive outputs created by 'Plotly.js' and 'Highcharts.js', you can interact with the plot using mouse hover or zoom.

License GPL-3 | file LICENSE

URL <https://shosaco.github.io/vistime/>

BugReports <https://github.com/shosaco/vistime/issues>

**Depends** R  $(>= 3.2.0)$ 

**Imports** assert that  $(>= 0.1)$ , plotly  $(>= 4.0.0)$ , ggplot2  $(>= 2.0.0)$ , ggrepel ( $> = 0.7.0$ ), RColorBrewer ( $> = 0.2.2$ ), highcharter ( $>$ 0.1.0)

Encoding UTF-8

LazyData true

RoxygenNote 7.1.1

Suggests knitr, rmarkdown, testthat, covr

VignetteBuilder knitr

NeedsCompilation no

Repository CRAN

Date/Publication 2020-07-25 04:10:02 UTC

### <span id="page-1-0"></span>R topics documented:

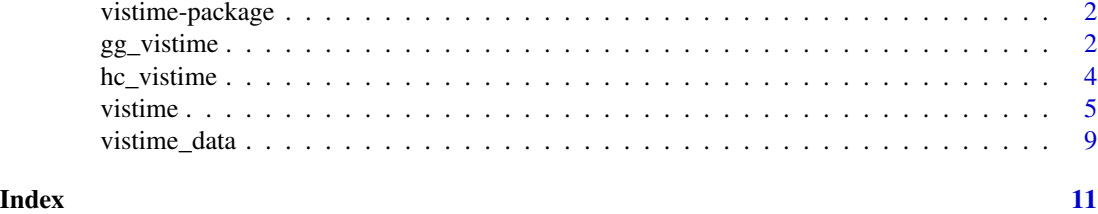

vistime-package *vistime*

#### Description

Pretty timelines.

#### Author(s)

Sandro Raabe <sa.ra.online@posteo.de>

gg\_vistime *Create a Timeline rendered by ggplot*

#### Description

Provide a data frame with event data to create a static timeline plot. Simplest drawable dataframe can have columns 'event' and 'start'.

#### Usage

```
gg_vistime(
  data,
  col.event = "event",
  col.start = "start",
 col.end = "end",col.group = "group",
  col.color = "color",
  col.fontcolor = "fontcolor",
  optimize_y = TRUE,
  linewidth = NULL,
  title = NULL,
  show_labels = TRUE,
 background_lines = NULL,
  ...
\mathcal{E}
```
#### gg\_vistime 3

#### Arguments

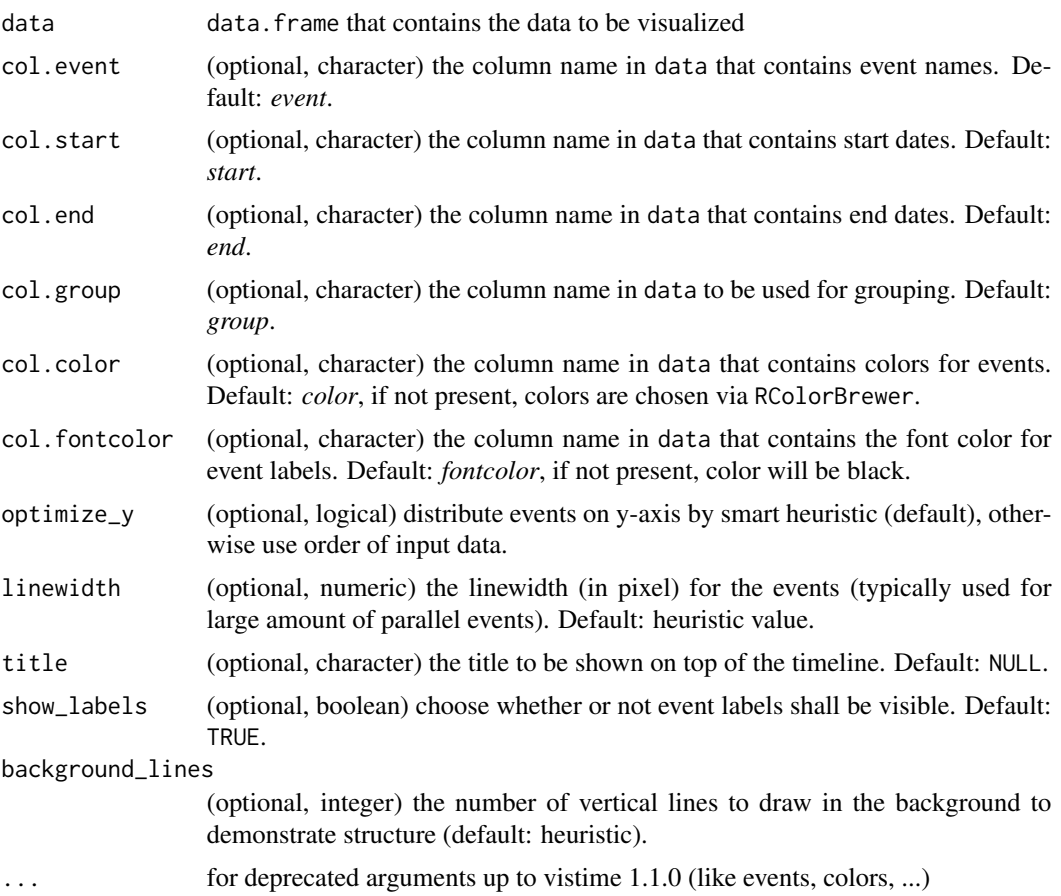

#### Value

gg\_vistime returns an object of class gg and ggplot.

#### Examples

```
# presidents and vice presidents
pres <- data.frame(
 Position = rep(c("President", "Vice"), each = 3),Name = c("Washington", rep(c("Adams", "Jefferson"), 2), "Burr"),
  start = c("1789-03-29", "1797-02-03", "1801-02-03"),
  end = c("1797-02-03", "1801-02-03", "1809-02-03"),
  color = c("#cbb69d", "#603913", "#c69c6e")
\lambdagg_vistime(pres, col.event = "Position", col.group = "Name", title = "Presidents of the USA")
## Not run:
```
# ------ It is possible to change all attributes of the timeline using ggplot2::theme() data <- read.csv(text="event,start,end

```
Phase 1,2020-12-15,2020-12-24
                       Phase 2,2020-12-23,2020-12-29
                       Phase 3,2020-12-28,2021-01-06
                       Phase 4,2021-01-06,2021-02-02")
p <- gg_vistime(data, optimize_y = T, col.group = "event", title = "ggplot customization example")
library(ggplot2)
p + theme(
  plot.title = element_text(hjust = 0, size=30),
  axis.text.x = element_text(size = 30, color = "violet"),
  axis.text.y = element\_text(size = 30, color = "red", angle = 30),panel.border = element_rect(linetype = "dashed", fill=NA),
  panel.background = element_rect(fill = 'green')) +
  coord\_cartesian(ylim = c(0.7, 3.5))## End(Not run)
```
hc\_vistime *Create a Timeline rendered by Highcharts.js*

#### Description

Provide a data frame with event data to create a visual and interactive timeline plot. Simplest drawable dataframe can have columns 'event' and 'start'.

#### Usage

```
hc_vistime(
  data,
  col.event = "event",
  col.start = "start",
  col.end = "end",col.group = "group",
  col.color = "color",
  col.tooltip = "tooltip",
  optimize_y = TRUE,
  title = NULL,
  show_labels = TRUE,
  ...
\lambda
```
#### Arguments

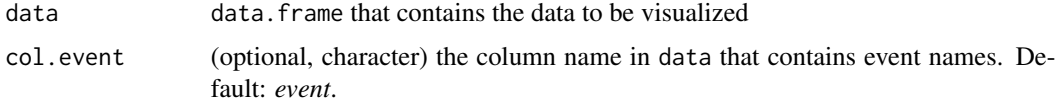

<span id="page-4-0"></span>vistime 5

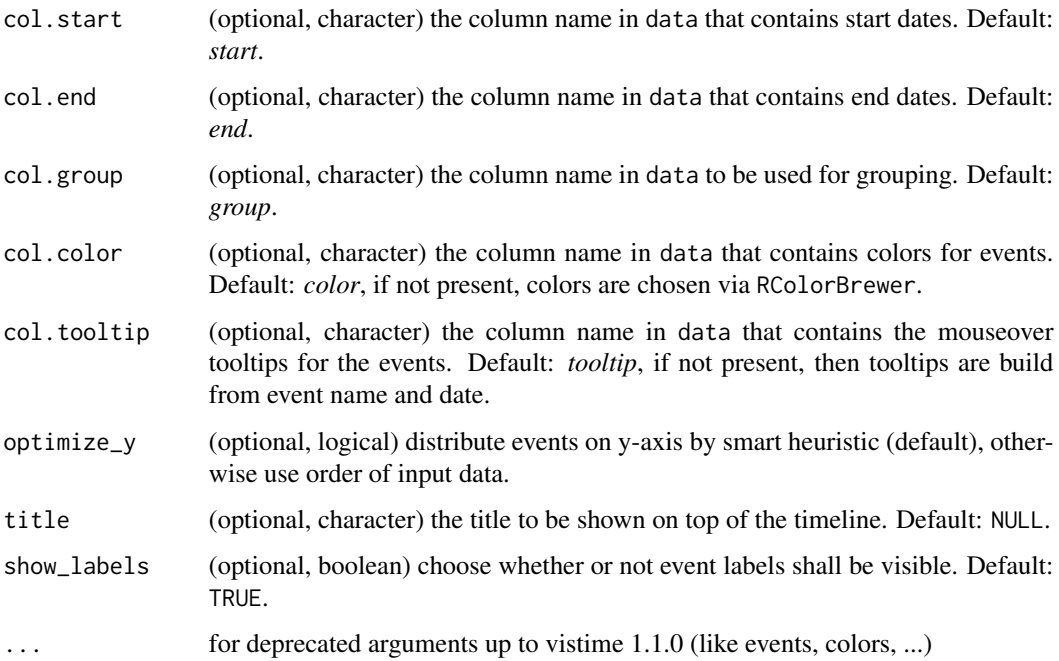

#### Value

hc\_vistime returns an object of class highchart and htmlwiget

#### Examples

```
# presidents and vice presidents
pres <- data.frame(
  Position = rep(c("President", "Vice"), each = 3),
  Name = c("Washington", rep(c("Adams", "Jefferson"), 2), "Burr"),
  start = c("1789-03-29", "1797-02-03", "1801-02-03"),
  end = c("1797-02-03", "1801-02-03", "1809-02-03"),
  color = c("#cbb69d", "#603913", "#c69c6e")
)
```
hc\_vistime(pres, col.event = "Position", col.group = "Name", title = "Presidents of the USA")

vistime *Create a Timeline rendered by Plotly*

#### Description

Provide a data frame with event data to create a visual and interactive timeline plot. Simplest drawable dataframe can have columns 'event' and 'start'.

**6** vistime **6** vistime **10** vistime **10** vistime **10** vistime **10** vistime **10** vistime **10** vistime **10** vistime **10** vistime **10** vistime **10** vistime **10** vistime **10** vistime **10** vistime **10** vistime **10** vistime **10** 

#### Usage

```
vistime(
  data,
  col.event = "event",
  col.start = "start",
  col.end = "end",col.group = "group",
  col.color = "color",
  col.fontcolor = "fontcolor",
  col.tooltip = "tooltip",
  optimize_y = TRUE,
  linewidth = NULL,
  title = NULL,
  show_labels = TRUE,
  background_lines = NULL,
  ...
\mathcal{L}
```
#### Arguments

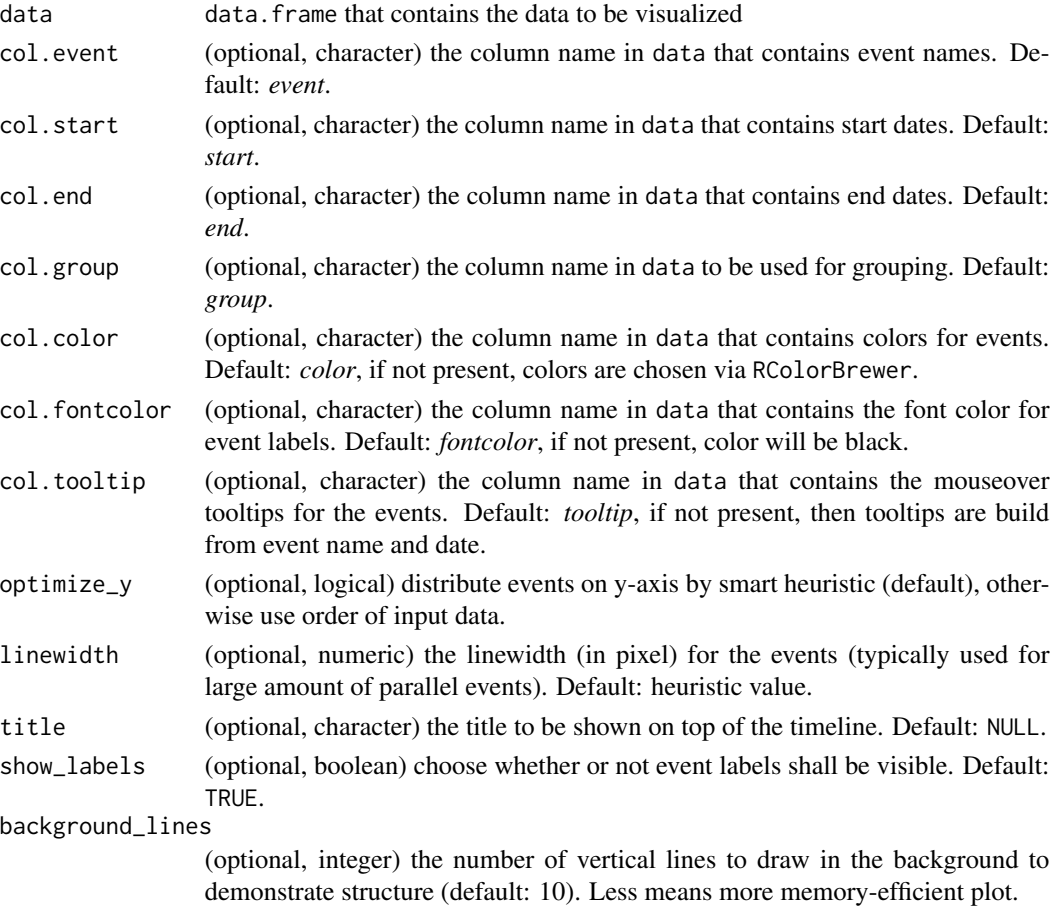

#### vistime 7

... for deprecated arguments up to vistime 1.1.0 (like events, colors, ...)

#### Value

vistime returns an object of class plotly and htmlwidget. See 'gg\_vistime' for the static 'ggplot' version.

#### **Examples**

```
# presidents and vice presidents
pres <- data.frame(
 Position = rep(c("President", "Vice"), each = 3),Name = c("Washington", rep(c("Adams", "Jefferson"), 2), "Burr"),
  start = c("1789-03-29", "1797-02-03", "1801-02-03"),
  end = c("1797-02-03", "1801-02-03", "1809-02-03"),
  color = c("#cbb69d", "#603913", "#c69c6e"),
 fontcolor = c("black", "white", "black")
)
vistime(pres, col.event = "Position", col.group = "Name", title = "Presidents of the USA")
## Not run:
# Argument`optimize_y` can be used to change the look of the timeline. `TRUE` (the default)
# will find a nice heuristic to save `y`-space, distributing the events:
data <- read.csv(text="event,start,end
                       Phase 1,2020-12-15,2020-12-24
                       Phase 2,2020-12-23,2020-12-29
                       Phase 3,2020-12-28,2021-01-06
                       Phase 4,2021-01-06,2021-02-02")
vistime(data, optimize_y = TRUE)
# `FALSE` will plot events as-is, not saving any space:
vistime(data, optimize_y = FALSE)
# more complex and colorful example
data \leq read.csv(text = "event, group, start, end, color
Phase 1,Project,2018-12-22,2018-12-23,#c8e6c9
Phase 2,Project,2018-12-23,2018-12-29,#a5d6a7
Phase 3,Project,2018-12-29,2019-01-06,#fb8c00
Phase 4,Project,2019-01-06,2019-02-02,#DD4B39
Room 334,Team 1,2018-12-22,2018-12-28,#DEEBF7
Room 335,Team 1,2018-12-28,2019-01-05,#C6DBEF
Room 335,Team 1,2019-01-05,2019-01-23,#9ECAE1
Group 1,Team 2,2018-12-22,2018-12-28,#E5F5E0
Group 2,Team 2,2018-12-28,2019-01-23,#C7E9C0
3-200,category 1,2018-12-25,2018-12-25,#1565c0
3-330,category 1,2018-12-25,2018-12-25,#1565c0
3-223,category 1,2018-12-28,2018-12-28,#1565c0
3-225,category 1,2018-12-28,2018-12-28,#1565c0
3-226,category 1,2018-12-28,2018-12-28,#1565c0
```

```
3-226,category 1,2019-01-19,2019-01-19,#1565c0
3-330,category 1,2019-01-19,2019-01-19,#1565c0
1-217.0,category 2,2018-12-27,2018-12-27,#90caf9
3-399.7,moon rising,2019-01-13,2019-01-13,#f44336
8-831.0,sundowner drink,2019-01-17,2019-01-17,#8d6e63
9-984.1,birthday party,2018-12-22,2018-12-22,#90a4ae
F01.9,Meetings,2018-12-26,2018-12-26,#e8a735
Z71,Meetings,2019-01-12,2019-01-12,#e8a735
B95.7,Meetings,2019-01-15,2019-01-15,#e8a735
T82.7,Meetings,2019-01-15,2019-01-15,#e8a735")
vistime(data)
# ------ It is possible to change all attributes of the timeline using plotly_build(),
# ------ which generates a list which can be inspected using str
p \le - \text{vistime}(data.frame(event = 1:4, start = c("2019-01-01", "2019-01-10"))pp <- plotly_build(p) # transform into a list
# Example 1: change x axis font size:
pp$x$layout$xaxis$tickfont <- list(size = 28)
pp
# Example 2: change y axis font size:
pp$x$layout[["yaxis"]]$tickfont <- list(size = 28)
pp
# Example 3: Changing events font size
for (i in 1:length(pp$x$data)) {
 if (pp$x$data[[i]]$mode == "text") pp$x$data[[i]]$textfont$size <- 28
}
pp
# or, using purrr:
text_idx <- which(purrr::map_chr(pp$x$data, "mode") == "text")
for(i in text_idx) pp$x$data[[i]]$textfont$size <- 28
pp
# Example 4: change marker size
# loop over pp$x$data, and change the marker size of all text elements to 50px
for (i in 1:length(pp$x$data)) {
  if (pp$x$data[[i]]$mode == "markers") pp$x$data[[i]]$marker$size <- 40
}
pp
# or, using purrr:
marker_idx <- which(purrr::map_chr(pp$x$data, "mode") == "markers")
for(i in marker_idx) pp$x$data[[i]]$marker$size <- 40
pp
## End(Not run)
```
<span id="page-8-0"></span>

#### Description

Standardize data to plot on a timeline plot

#### Usage

```
vistime_data(
 data,
 col.event = "event",
 col.start = "start",
 col.end = "end",col.group = "group",
 col.color = "color",
 col.fontcolor = "fontcolor",
 col.tooltip = "tooltip",
 optimize_y = TRUE,
  ...
)
```
#### Arguments

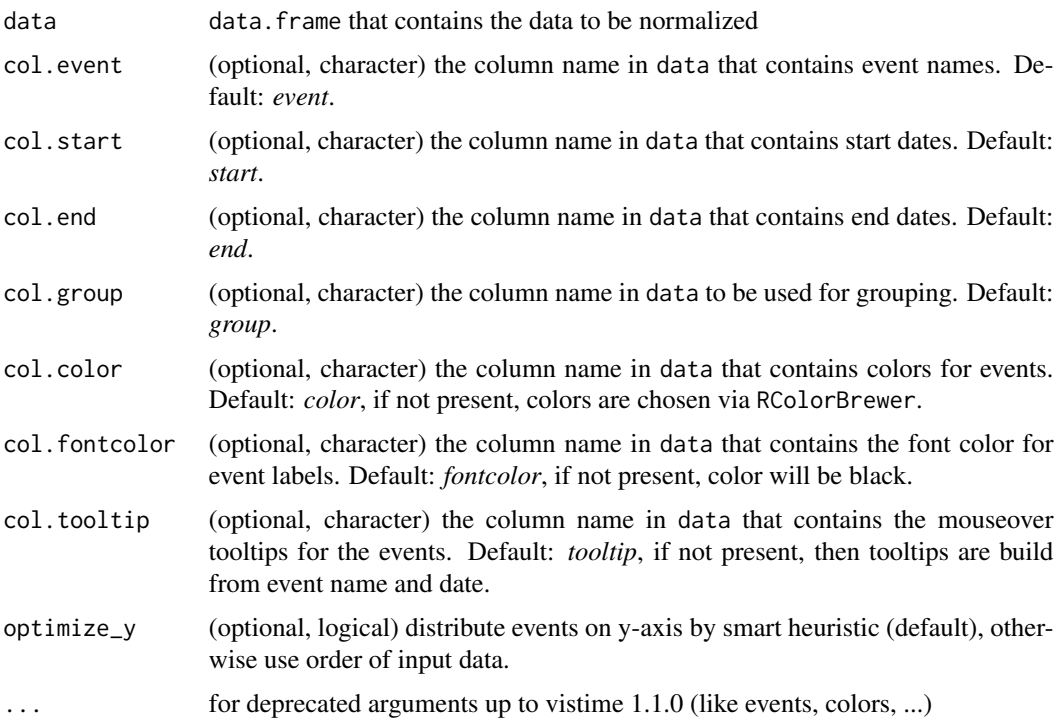

#### Value

vistime\_data returns a data.frame with the following columns: event, start, end, group, tooltip, label, col, fontcol, subplot, y

#### Examples

```
# presidents and vice presidents
pres <- data.frame(
 Position = rep(c("President", "Vice"), each = 3),Name = c("Washington", rep(c("Adams", "Jefferson"), 2), "Burr"),
  start = c("1789-03-29", "1797-02-03", "1801-02-03"),
  end = c("1797-02-03", "1801-02-03", "1809-02-03"),
  color = c("#cbb69d", "#603913", "#c69c6e"),
  fontcolor = c("black", "white", "black")
\mathcal{L}vistime_data(pres, col.event = "Position", col.group = "Name")
```
# <span id="page-10-0"></span>Index

```
∗ gantt
    vistime-package, 2
∗ ggplot2
    vistime-package, 2
∗ plotly
    vistime-package, 2
∗ posix
    vistime-package, 2
∗ timelines
    vistime-package, 2
∗ timeline
    vistime-package, 2
∗ vistime
    vistime-package, 2
gg_vistime, 2
hc_vistime, 4
vistime, 5
```
vistime-package, [2](#page-1-0) vistime\_data, [9](#page-8-0)